# **COURS 2 COMMUNIQUER SUR INTERNET**

# **RÉSEAUX ET MULTIMÉDIA - SERVICES INTERNET**

*AS-MLP IUT2 Grenoble - Année 2019-2020 18h TD Enseignante Camille BERNARD camille.bernard@iut2.univ-grenoble-alpes.fr* **<sup>1</sup>**

### **EXERCICE DE RESTITUTION**

- ➤ *En groupe de 3 ou 4, essayez de construire un schéma de ce qu'est Internet selon vous. N'hésitez pas à ajouter des termes dont vous vous souvenez.*
- ➤ *Toujours en groupe, essayez maintenant de construire un schéma expliquant ce qui se passe lorsque vous voulez accéder à un site Web.*

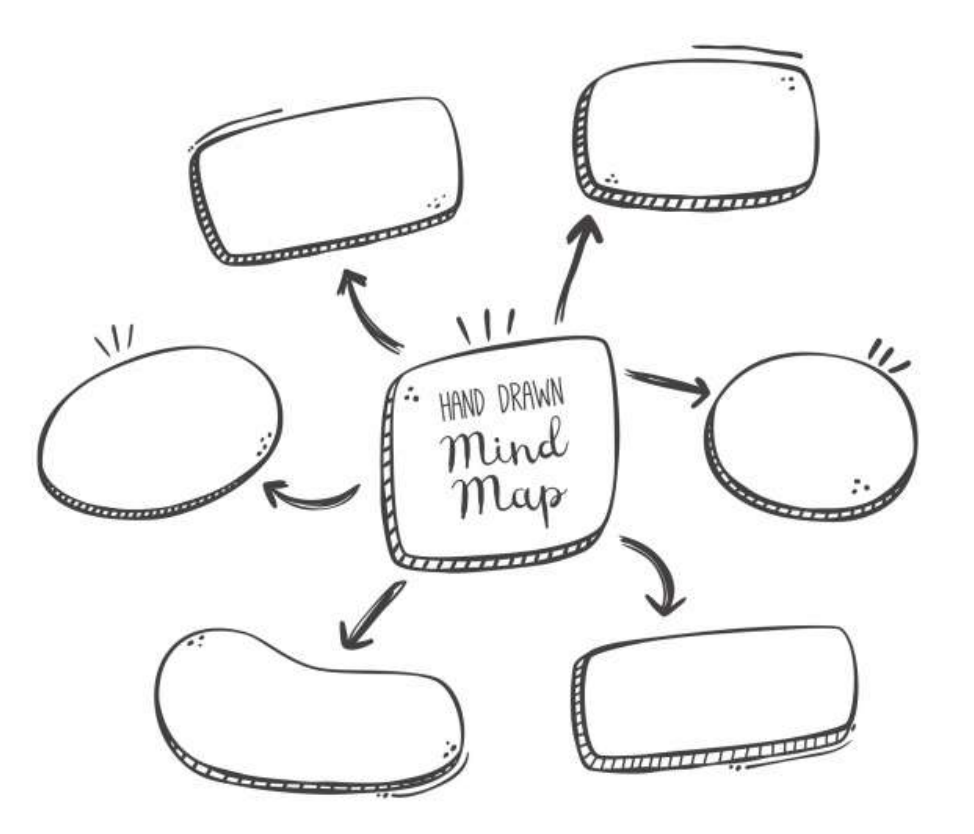

## **INTERNET ?**

➤ *Internet* signifie *Inter-networks*, c'est à dire "entre réseaux". Internet est l'*interconnexion des réseaux* de la planète.

«

*Internet est, au plan technique, un réseau de réseaux, fonctionnant dans un environnement « client-serveur », dans lequel les communications, fondées sur la technique de transmission par paquets, reposent sur un protocole commun (TCP/IP), et sur un système cohérent d'adresses.*

»

Source URFIST (Unité Régionale de Formation à l'Information Scientifique et Technique)

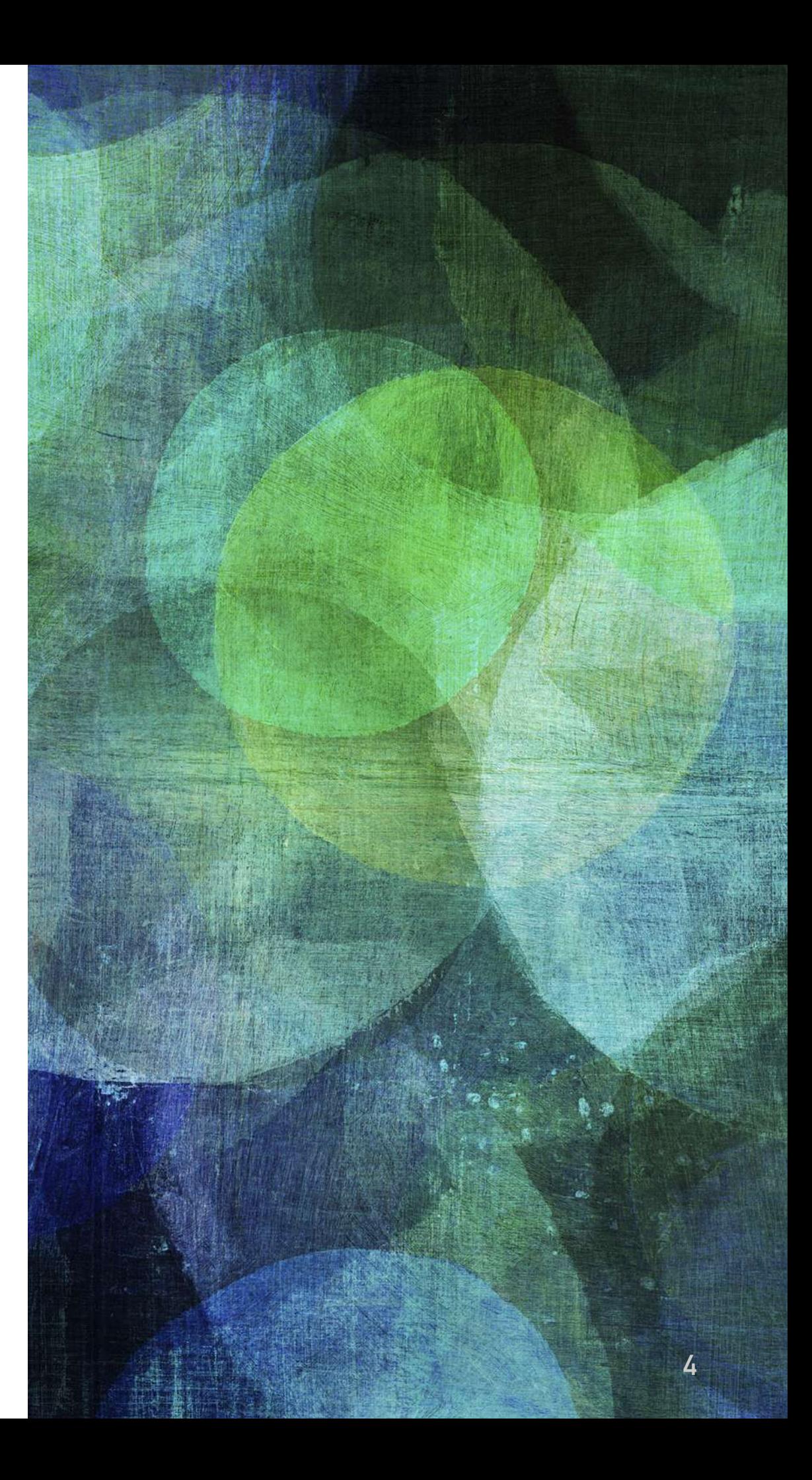

- ➤ Internet fonctionne grâce à un système d'adresses permettant de localiser les ressources.
- ➤ Il existe trois types d'adresses :
	- ➤ les adresses de machines (adresse IP)
	- ➤ les adresses de personnes (adresse mail)
	- ➤ les adresses des ressources (URL)

Pour rappel sur le site: http://www.mon-ip.com/ adresse-ip-site-internet.php on vous demandait d'entrer un nom de domaine

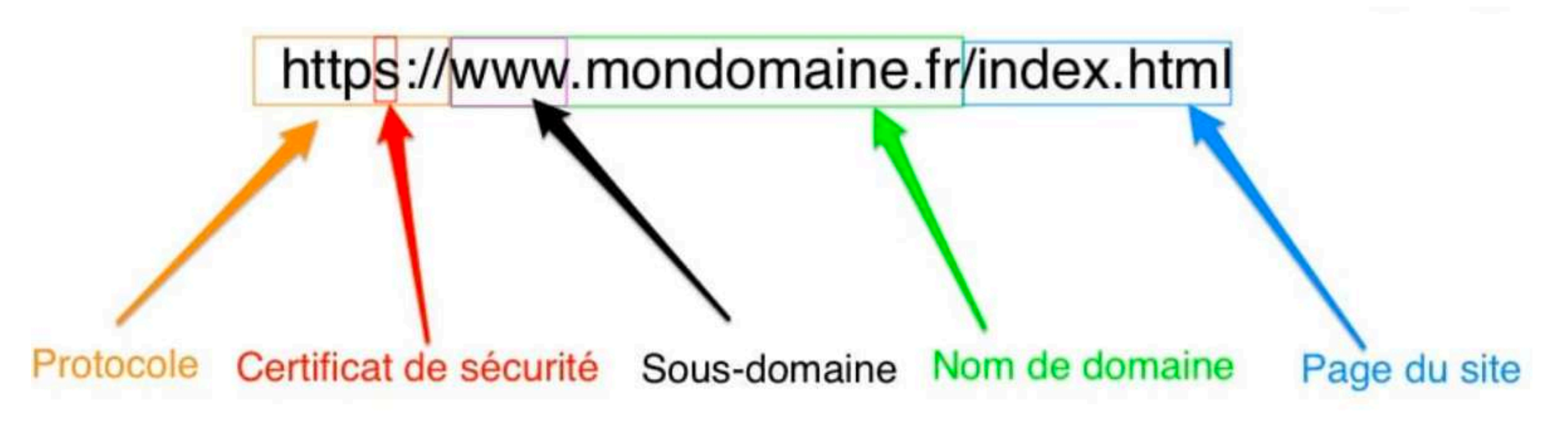

- ➤ Internet fonctionne grâce à un système d'adresses permettant de localiser les ressources.
- ➤ Il existe trois types d'adresses :
	- ➤ les adresses de machines (adresse IP)
	- ➤ les adresses de personnes (adresse mail)
	- ➤ les adresses des ressources (URL)

http://www.monsite.com/bonjour.php?nom=Dupont&prenom=Jean

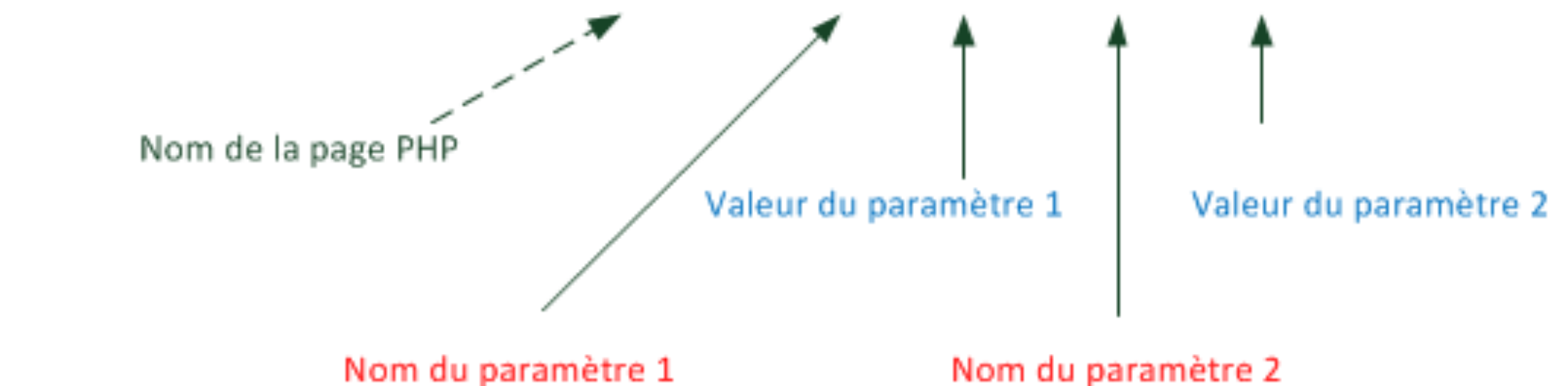

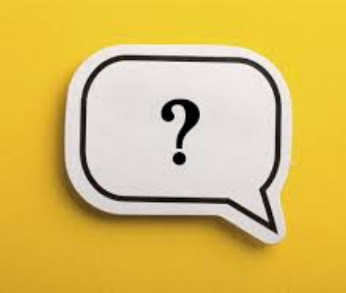

- ➤ Pourquoi est-il important de savoir décoder des adresses ?
	- ➤ Comprendre pourquoi un mail n'arrive pas à son destinataire : repérer une faute de frappe à partir des informations renvoyées (erreur de nom de destinataire, de nom de domaine…)
	- ➤ Comprendre pourquoi une page ou un document sur Internet n'est pas accessible ; éventuellement rechercher l'info en remontant l'arborescence de l'URL.
	- ➤ Identifier la source d'une information et évaluer en partie sa pertinence (un .gouv.fr sera a priori plus fiable qu'un .com)

#### **EXERCICE**

- ➤ Décrire les adresses suivantes, dire ce que l'on déduit à la lecture de ces adresses
	- ➤ [https://www.bm-lyon.fr/16-bibliotheques-et-un-bibliobus/](https://www.bm-lyon.fr/16-bibliotheques-et-un-bibliobus/bibliotheque-du-4e-croix-rousse/article/presentation-de-la-bibliotheque) [bibliotheque-du-4e-croix-rousse/article/presentation-de-la](https://www.bm-lyon.fr/16-bibliotheques-et-un-bibliobus/bibliotheque-du-4e-croix-rousse/article/presentation-de-la-bibliotheque)[bibliotheque](https://www.bm-lyon.fr/16-bibliotheques-et-un-bibliobus/bibliotheque-du-4e-croix-rousse/article/presentation-de-la-bibliotheque)
	- ➤ [information-publics@culture.gouv.fr](mailto:information-publics@culture.gouv.fr)
	- ➤ <https://cataloguebib.enssib.fr/>
	- ➤ [https://ccfr.bnf.fr/portailccfr/jsp/public/index.jsp?](https://ccfr.bnf.fr/portailccfr/jsp/public/index.jsp?action=public_formsearch_manuscrits) action=public formsearch manuscrits
	- ➤ [https://www.enssib.fr/bibliotheque-numerique/documents/](https://www.enssib.fr/bibliotheque-numerique/documents/68713-l-intelligence-collective-au-service-de-la-valorisation-des-archives-numeriques-publiques.pdf) [68713-l-intelligence-collective-au-service-de-la-valorisation](https://www.enssib.fr/bibliotheque-numerique/documents/68713-l-intelligence-collective-au-service-de-la-valorisation-des-archives-numeriques-publiques.pdf)[des-archives-numeriques-publiques.pdf](https://www.enssib.fr/bibliotheque-numerique/documents/68713-l-intelligence-collective-au-service-de-la-valorisation-des-archives-numeriques-publiques.pdf)

# **PLAN GÉNÉRAL DU COURS**

- 1. Introduction à Internet et aux réseaux (18 septembre 2019)
- **2. Courrier électronique, Groupes de discussion** (19 septembre)
- 3. Web 2.0 (25 septembre)
- 4. Création de page Web (26 septembre)
- 5. Contrôle de connaissances sur les 3 1ères séances (2 octobre)
- 6. Gestion de projet et outils du Web pour la gestion de projet (3 octobre)
- 7. Intégration des outils de gestion de projet dans un site Web (9 octobre)
- 8. Contrôle de connaissances (16 octobre)
- 9. Correction contrôle de connaissance et suite site Web (23 octobre)

# **I. INTRODUCTION**

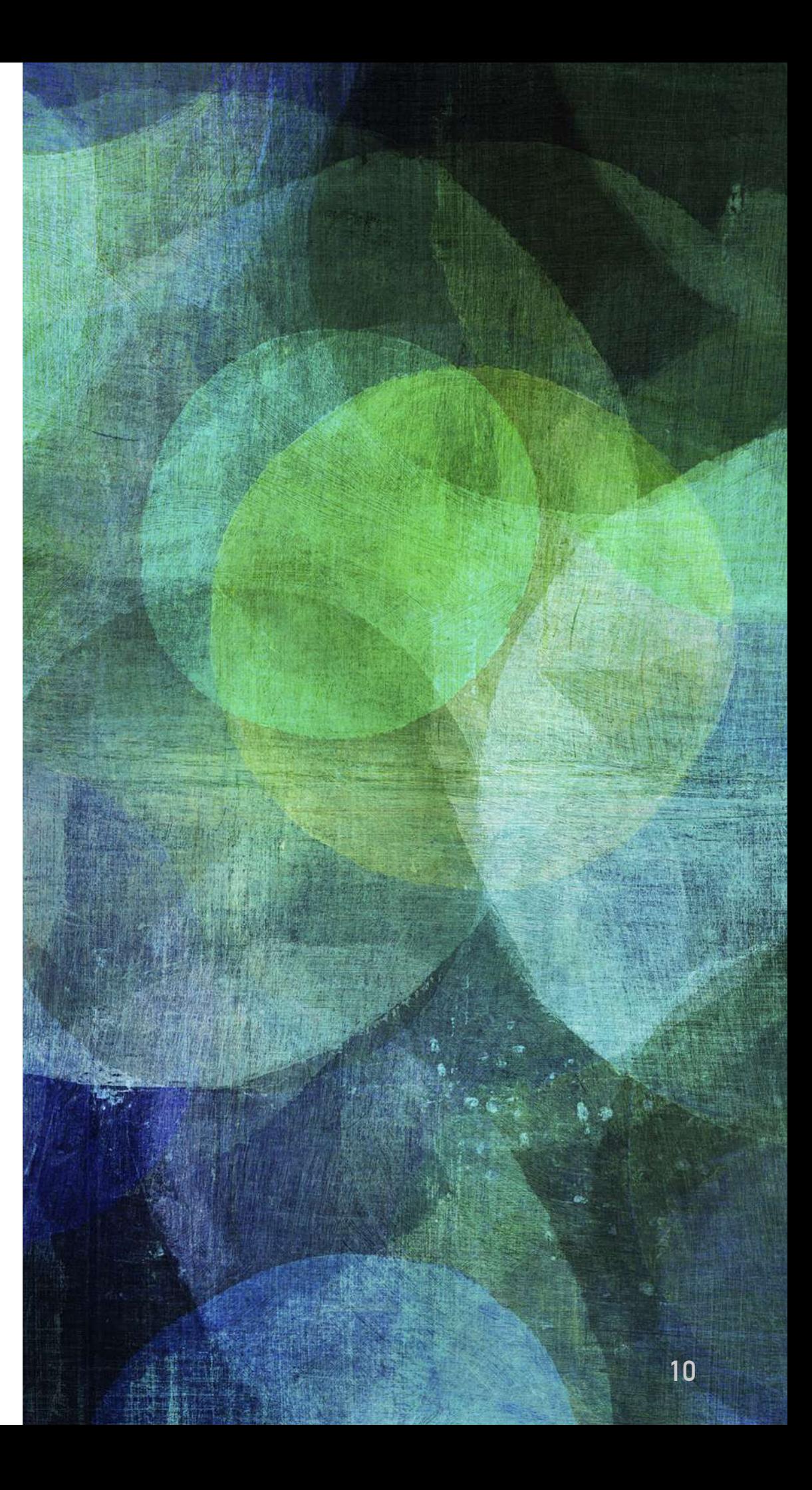

# **OUTILS INTERNET POUR LA COMMUNICATION**

- ➤ Quels outils internet, modes de discussion connaissez-vous ?
	- ➤ Les mails
	- ➤ Les listes de diffusions
	- ➤ Les forums
	- ➤ Le dialogue en direct
	- ➤ Les réseaux sociaux

# **OUTILS INTERNET POUR LA COMMUNICATION**

- ➤ La « netiquette » : code de bon comportement, des règles de bonnes conduites, en ce qui concerne le dialogue sur le net.
- ➤ Ces règles sont définies dans un document officiel (RFC1855) dont on peut consulter la traduction française à l'adresse : <http://usenet-fr.news.eu.org/fr-chartes/rfc1855.html>

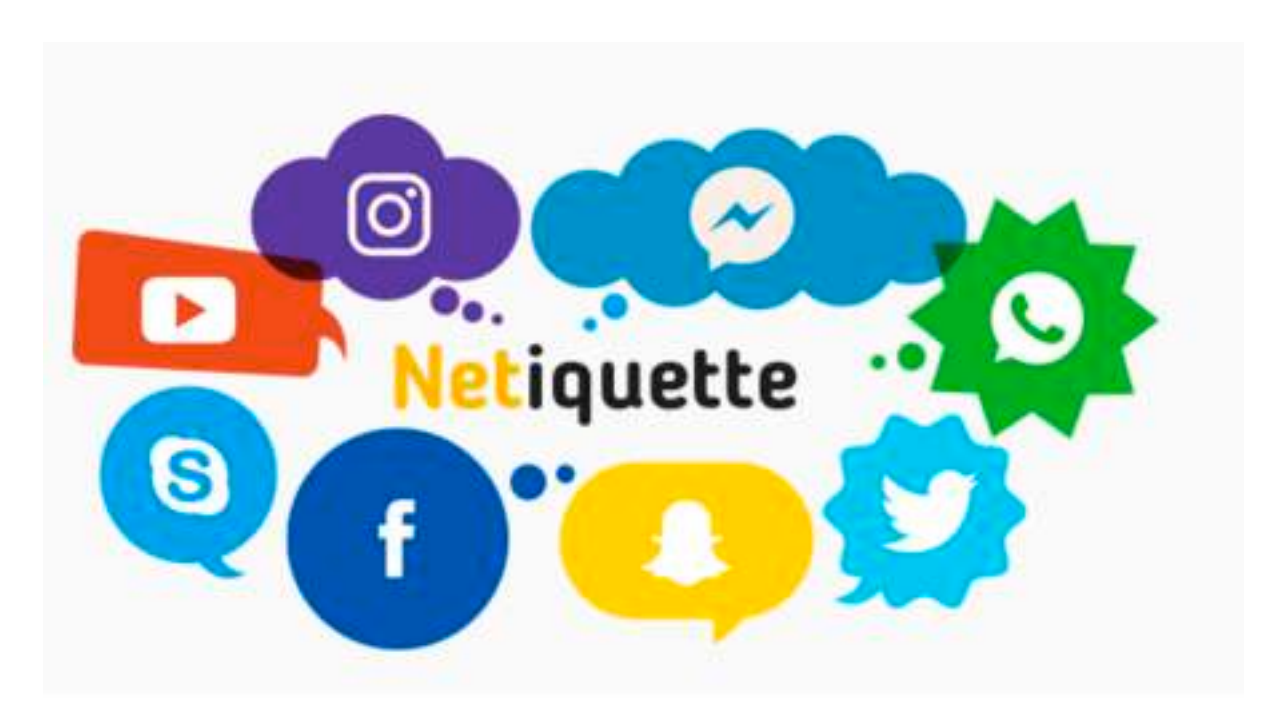

# **II. LES MAILS**

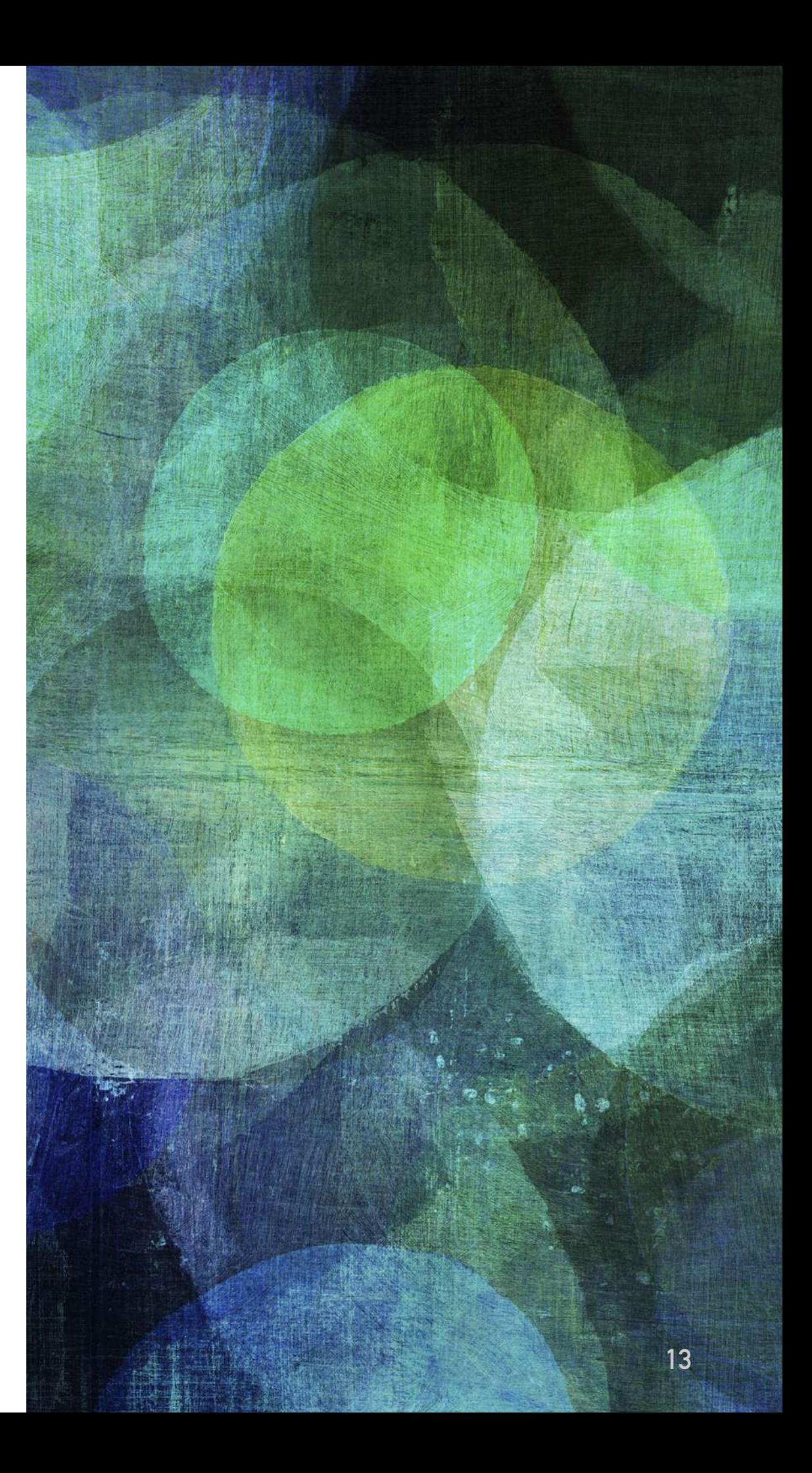

### **LES MAILS**

- ➤ Des règles de bonnes conduites sur Internet spécifiques à l'utilisation d'une messagerie électronique
	- ➤ Ne pas envoyer de lettre-chaîne
	- ➤ Ne pas utiliser de langage SMS
	- ➤ Si vous faites suivre ou re-postez un message que vous avez reçu, n'en modifiez pas les termes.
	- ➤ Ajouter un sujet à son mail
	- ➤ Utiliser une signature

# **LES MAILS**

➤ Être vigilant quant aux mails que l'on reçoit

- ➤ Ne pas ouvrir des mails sans sujet, dont on ne connait pas l'expéditeur
- ➤ Ne pas cliquer sur des liens dans des mails dont la cible serait différente de l'affichage
	- ► [http://netiquette\\_regles.html](https://media.lemondenumerique.com/wp-content/uploads/2014/03/Piratage.jpg)
- ➤ Ne pas ouvrir de pièces jointes envoyées par un expéditeur inconnu.

# **LES MAILS**

- ➤ Attention au *phishing* (hameçonnage)
- ➤ *Phishing* : consiste à envoyer un courriel frauduleux à une personne en vue de récolter ses données personnelles, le plus souvent bancaires, pour ensuite lui soutirer de l'argent
- ➤ Ne jamais envoyer ses identifiants / mot de passe par mails
- ➤ Au cas où l'on reçoit un courriel qui ressemble fort à un spam ou un canular informatique, on vérifie soi-même ces informations avant de les croire et de les transmettre éventuellement à d'autres personnes.

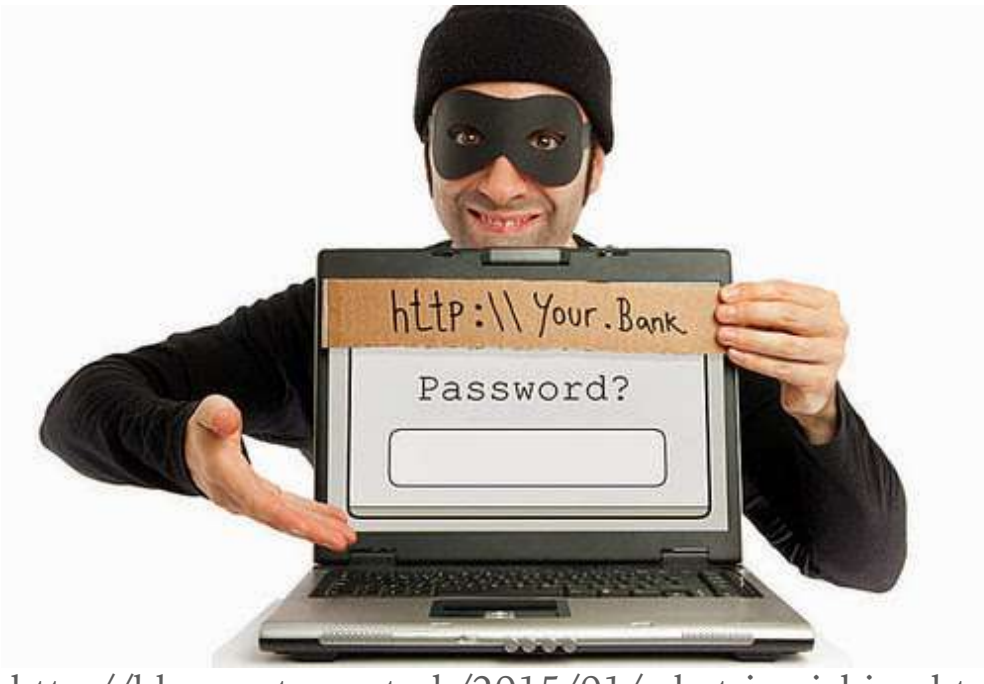

http://blog.vertex.net.pk/2015/01/what-is-pishing.html

# **4 ÉLÉMENTS NÉCESSAIRES À L'ENVOI DE MAILS**

- ➤ 1. Un ordinateur connecté à Internet.
- $>$  2.
	- ➤ Soit **un logiciel de courrier électronique** tel Thunderbird installé sur un ordinateur,
	- ➤ Soit **un navigateur web** tel Firefox pour un accès à un webmail.
- ➤ *3*. Un compte de messagerie électronique. Login /mot de passe
- ➤ *4*. Une adresse mail :)

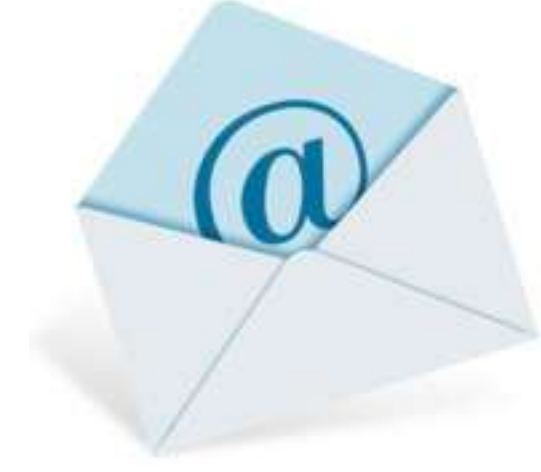

# **LE WEBMAIL VS LOGICIEL DE COURRIER DÉDIÉ**

- ➤ **Webmail** : exemple [gmail.com](http://gmail.com) 
	- ➤ On y accède via un navigateur Web
- ➤ **Logiciel dédié** : Thunderbird, Outlook par exemple
	- ➤ Vidéo (en anglais) de configuration d'une adresse mail gmail sur Thunderbird : [https://support.mozilla.org/fr/kb/](https://support.mozilla.org/fr/kb/thunderbird-et-gmail) [thunderbird-et-gmail](https://support.mozilla.org/fr/kb/thunderbird-et-gmail)
	- ➤ Configuration d'une adresse mail gmail sur Outlook [https://](https://support.office.com/fr-fr/article/ajouter-un-compte-gmail-%C3%A0-outlook-70191667-9c52-4581-990e-e30318c2c081) support.offi[ce.com/fr-fr/article/ajouter-un-compte-gmail-](https://support.office.com/fr-fr/article/ajouter-un-compte-gmail-%C3%A0-outlook-70191667-9c52-4581-990e-e30318c2c081) [%C3%A0-outlook-70191667-9c52-4581-990e-e30318c2c081](https://support.office.com/fr-fr/article/ajouter-un-compte-gmail-%C3%A0-outlook-70191667-9c52-4581-990e-e30318c2c081)
	- ➤ Avantage de ces logiciels : permettent de centraliser tous vos mails (différentes adresses toutes accessibles à un même  $endroit$  + calendrier + flux RSS